## **CGU OIT Help Desk Wi-Fi Coverage Request**

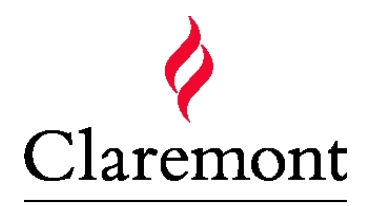

## **GRADUATE UNIVERSITY**

Office of Information Technology 150 E 10th St. Claremont, CA USA 91711 Main: 800-630-8893 909-621-8174 http://www.cgu.edu/ehelp

## **Customer Info**

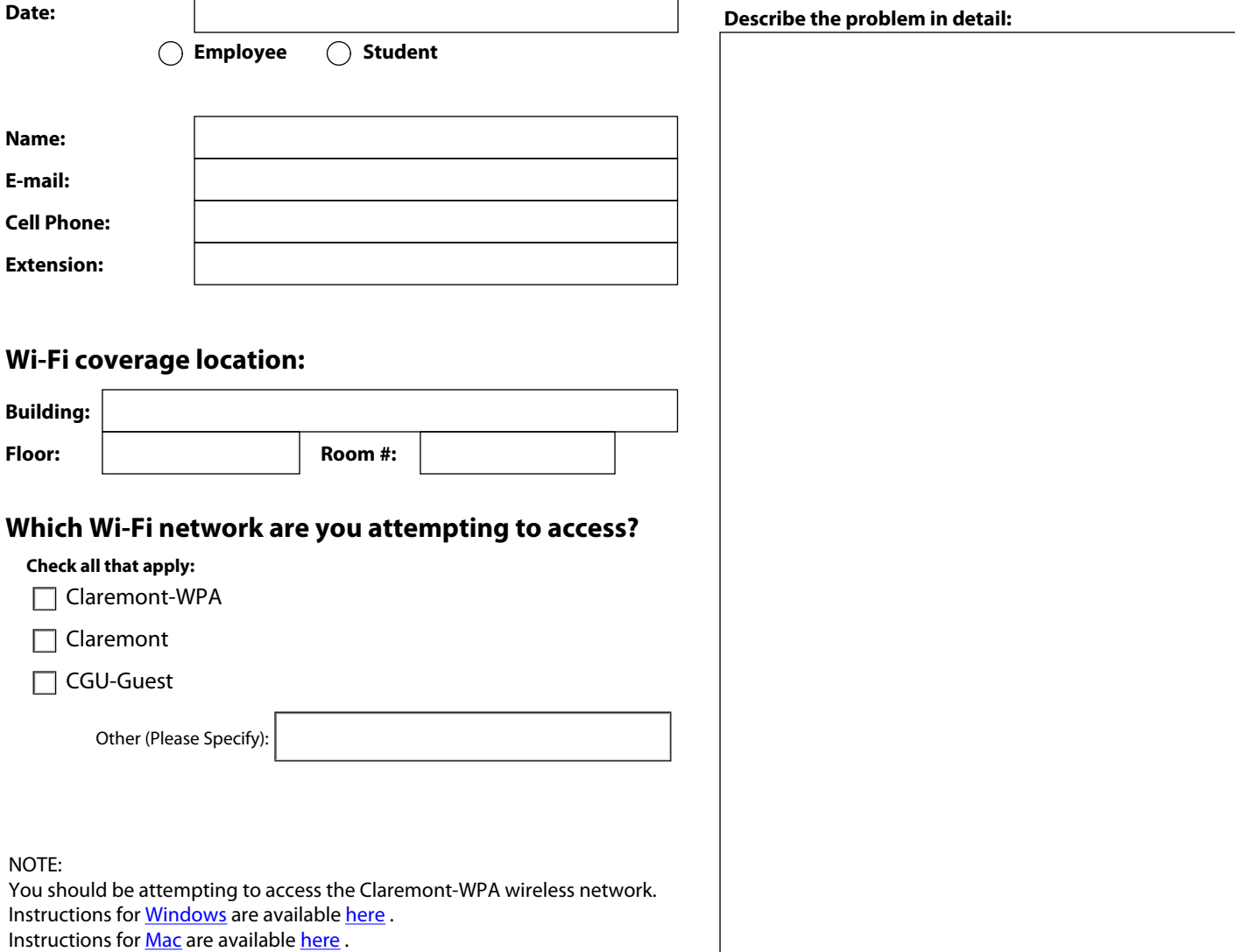

Instructions for *iPad*, *iPhone*, *iPod Touch* are available [here](http://www.cgu.edu/pages/9252.asp).

Submit by Email

## **Internal Use Only**

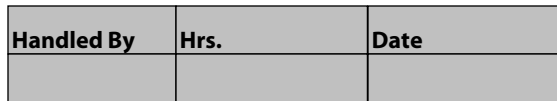

Please use the "Submit by Email" button above to send your request to the Help Desk.

\*If the "Submit by Email" button does not work, please save the completed document and email it as an attachment to helpdesk@cgu.edu and carlos.miranda@cgu.edu.